# **Redmine - Defect #33914 Even if the default value of Activities (time tracking) is set, it may not be reflected.**

2020-08-27 10:18 - Mizuki ISHIKAWA

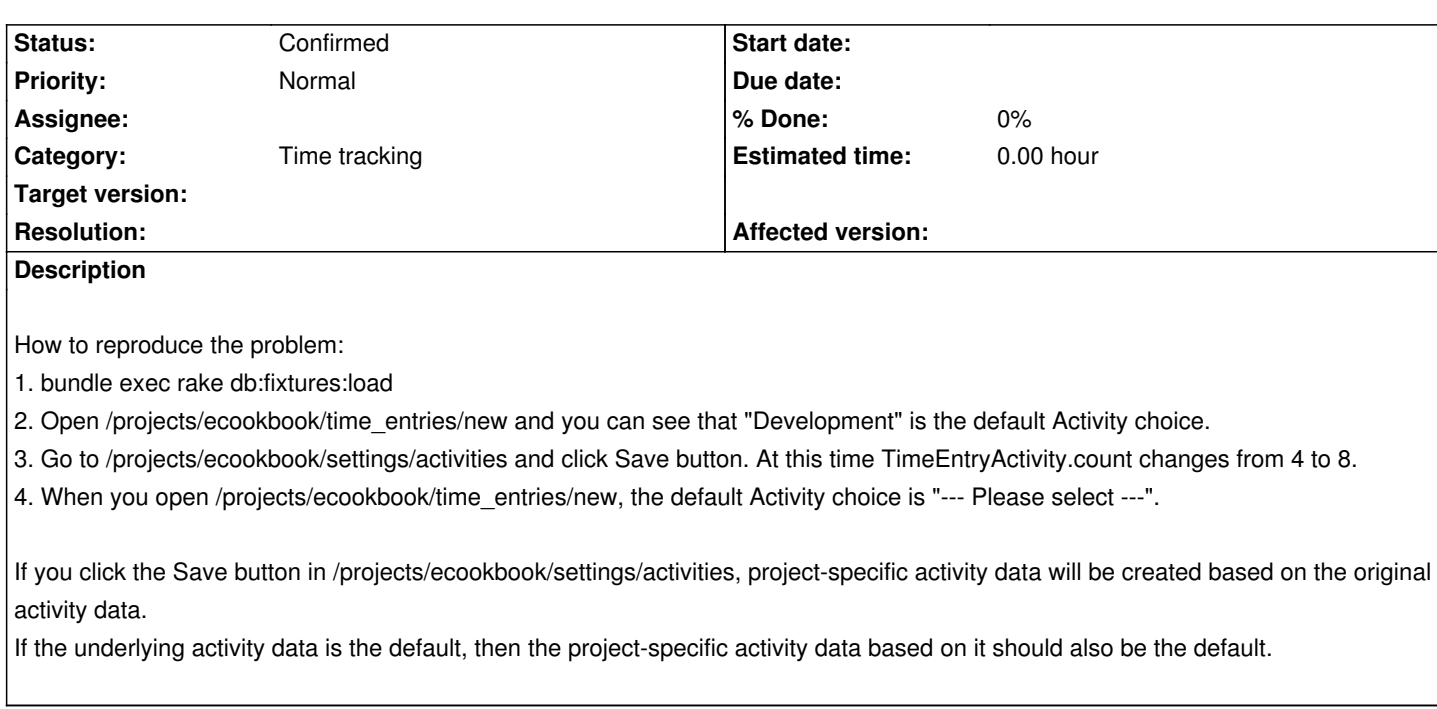

## **History**

# **#1 - 2020-08-27 10:20 - Mizuki ISHIKAWA**

*- File fix-33914.patch added*

I attach the patch.

## **#3 - 2020-12-21 10:19 - Go MAEDA**

*- Status changed from New to Confirmed*

#### **Files**

fix-33914.patch 3.17 KB 2020-08-27 Mizuki ISHIKAWA